Research, Society and Development, v. 9, n. 10, e6939109013, 2020 (CC BY 4.0) | ISSN 2525-3409 | DOI: http://dx.doi.org/10.33448/rsd-v9i10.9013 **As dimensões das Modelagens Matemática e Computacional prescrevidas à Gestão Ambiental** 

**The dimensions of Mathematical and Computational Modeling prescribed to Environmental Management** 

**Las dimensiones del Modelado Matemático y Computacional prescrito para la Gestión Ambiental**

Recebido: 03/10/2020 | Revisado: 10/10/2020 | Aceito: 13/10/2020 | Publicado: 14/10/2020

**Denis Carlos Lima Costa** ORCID: https://orcid.org/0000-0003-3207-6934 Instituto Federal de Educação, Ciência e Tecnologia do Pará, Brasil E-mail: denis.costa@ifpa.edu.br **Heictor Alves de Oliveira Costa** ORCID: https://orcid.org/0000-0003-3611-3675 Faculdade Estácio de Belém, Brasil E-mail: heictor8@gmail.com **Ana Paula Simões Castro** ORCID: https://orcid.org/0000-0001-5388-6755 Faculdade Estácio de Belém, Brasil E-mail: castro.ana@estacio.br **Edson Costa Cruz** ORCID: https://orcid.org/0000-0002-6267-0742 Instituto Federal de Educação, Ciência e Tecnologia do Pará, Brasil E-mail: edson.cruz@ifpa.edu.br **Julio Leite Azancort Neto**  ORCID: https://orcid.org/0000-0003-2866-5445 Faculdade Estácio de Belém, Brasil E-mail: julioazancortneto@gmail.com **Brennus Caio Carvalho da Cruz** ORCID: https://orcid.org/0000-0003-2027-7894 Faculdade Estácio de Belém, Brasil E-mail: brennuscaio@gmail.com

#### **Resumo**

Os inúmeros trabalhos científicos, recentemente divulgados, sobre projetos aplicados ao desenvolvimento sustentável, têm considerado uma combinação de métodos como o AHP (*Analytical Hierarchy Process*) e o GIS (*Geographic Information Systems*), por exemplo. Esses procedimentos possibilitam a identificação dos principais critérios, úteis na formulação cadastral, em um formato numérico, para o problema dos resíduos sólidos. O presente artigo apresenta um Processo de Modelagem Matemática e Computacional (PM2C), que se beneficia da resposta gerenciada pelos métodos AHP e GIS, implementando relações funcionais que ajustem as *n* dimensões da Matriz de Critérios. O trabalho tem como objetivo predominante estabelecer as Soluções Convencional e Ótima para o problema da localização da área propícia à construção de um aterro sanitário. As estratégias, matemática e computacional, empregam o Método de Cramer e o Método dos Pontos Interiores (*Prime-dual*) na confecção dos algoritmos. Os resultados, expressos nas formas analítica e gráfica, exibem os valores individuais para cada critério envolvido no fenômeno. A comparação, entre as matrizes das soluções, denota a importância da incorporação das condições iniciais, relacionadas aos efeitos sociais e econômicos, e das restrições de segurança ambiental, nos algoritmos modelados. Fundamentado nessas premissas, foi possível a simulação de cenários que demonstram, com altíssima precisão, os melhores valores dos critérios úteis à tomada de decisão da seleção da área ótima para a implantação de um aterro sanitário.

**Palavras-chave:** Desenvolvimento sustentável; Método dos pontos interiores; Otimização da matriz de critérios; Método de Cramer; Aterro sanitário.

#### **Abstract**

The numerous scientific works, recently released, on projects applied to sustainable development, have considered a combination of methods such as AHP (Analytical Hierarchy Process) and GIS (Geographic Information Systems), for example. These procedures enable the identification of the main criteria, useful in the cadastral formulation, in a numerical format, for the problem of solid waste. This article presents a Mathematical and Computational Modeling Process (PM2C), which benefits from the response managed by the AHP and GIS methods, implementing functional relationships that adjust the n dimensions of the Criteria Matrix. The main objective of this work is to establish the Conventional and Optimal Solutions for the problem of the area location conducive to the construction of a landfill. The strategies, mathematical and computational, employ the Cramer Method and the

Interior Points Method (Prime-dual) in the making of the algorithms. The results, expressed in analytical and graphical forms, show the individual values for each criterion involved in the phenomenon. The comparison, between the solution matrices, denotes the importance of incorporating the initial conditions, related to social and economic effects, and environmental security restrictions, in the modeled algorithms. Based on these premises, it was possible to simulate scenarios that demonstrate, with the highest precision, the best values of the criteria useful for decision making in the selection of the optimal area for the implementation of a landfill.

**Keywords:** Sustainable development; Interior points method; Optimization of the criteria matrix; Cramer's method; Landfill.

#### **Resumen**

Los numerosos trabajos científicos publicados recientemente sobre proyectos aplicados al desarrollo sostenible han considerado combinaciones de métodos como AHP (*Analytical Hierarchy Process*) y GIS (*Geographic Information Systems*), por ejemplo. Estos procedimientos permiten identificar los principales criterios de utilidad en la formulación catastral, en formato numérico, para el problema de los residuos sólidos. Este artículo presenta un Proceso de Modelado Matemático y Computacional (PM2C), que se beneficia de la respuesta manejada por el método AHP, implementando relaciones funcionales que ajustan las *n* dimensiones de la Matriz de Criterios*.* El principal objetivo de este trabajo es establecer las Soluciones Convencional y Óptima para el problema de la localización del área propicia para la construcción de un relleno sanitario. Las estrategias, matemática y computacional, emplean el Método Cramer y el Método de Puntos Interiores (*Prime-dual*) en la elaboración de los algoritmos. Los resultados, expresados en forma analítica y gráfica, muestran los valores individuales para cada criterio involucrado en el fenómeno. La comparación entre las matrices de las soluciones denota la importancia de incorporar en los algoritmos modelados las condiciones iniciales relacionadas con los efectos sociales y económicos, y las restricciones de seguridad ambiental. A partir de estas premisas, fue posible simular escenarios que demuestran, con la mayor precisión, los mejores valores de los criterios útiles en la toma de decisiones en la selección de la zona óptima para la implementación de un relleno sanitario.

**Palabras-clave:** Desarrollo sostenible; Método de puntos interiores; Optimización de la matriz de criterios; Método de Cramer; Relleno sanitario.

#### **1. Introdução**

A gestão de resíduos é essencial à manutenção do meio ambiente. Para que essa gestão ocorra de maneira eficiente, a localização de aterros sanitários deverá ser um dos principais itens a serem definidos. As metodologias que determinam essa localização deverão se concentrar, principalmente, na prevenção de perigos e riscos ao meio ambiente causados por poluição de curto prazo.

Os processos de decisão objetivam satisfazer a um ou a múltiplos objetivos, e são desenvolvidos com base na avaliação de um ou vários critérios. A localização do aterro sanitário é um processo de decisão de natureza multicritério, no qual são considerados diversos atributos e implica na avaliação e seleção de áreas aptas, entre várias alternativas possíveis, com base em alguns critérios pré-definidos.

Em uma análise multicritério, existe risco associado à tomada de decisão. Para este problema, está implícito que, a avaliação de diferentes aspectos, com diferentes pesos, contribui para uma boa decisão.

A técnica de gestão de destinação de resíduos consiste primordialmente na coleta, processamento, reciclagem e destinação final. Na atualidade, a eliminação de resíduos, em grande parte das cidades, é feita de forma simples de recolher e depositar em aterro sanitário (Khorram et al., 2015).

Lamentavelmente, a atenção destinada a esse problema não tem sido matematizada pelas secretarias ambientais, a fim de se encontrar uma área ótima ao depósito de resíduos (Priya et al., 2019). A implementação de conhecimentos engendrados pela Matemática e pela Computação, deve ser uma das premissas na gestão da disposição de resíduos e na redução dos efeitos prejudiciais dos resíduos no meio ambiente. Uma das dimensões mais relevantes a esta implementação é criação de modelos matemáticos capazes de agregar as principais características do fenômeno, simular computacionalmente cenários, com o propósito de estimar uma zona de depósito adequada aos resíduos.

Consequentemente, a triagem de aterros é um capítulo crítico no processo de planejamento das áreas urbanas, em decorrência ao seu impacto na saúde socioambiental da região, na ecologia e na economia.

Para Hayeri et al. (2019), uma região ótima de disposição de resíduos deverá considerar certas características. Essa região deverá localizar-se distante de áreas com registro de alagamentos. Caso esse critério não seja observado, os resíduos poderão ser uma origem de poluição da água que ameaçará o ecossistema.

Outra observação está vinculada aos dados do nível da água subterrânea. Esse conjunto de dados deve ser usado para evitar a poluição dos lençóis freáticos (Gorsevski et al., 2012).

A distância específica entre a zona do aterro sanitário e as falhas na região é mais uma característica a ser considerada. Os mapas geológicos podem ser utilizados com o objetivo de localizar falhas e locais onde a estrutura da crosta é fraca. Mapas de uso do solo, mapas de estradas e outros fatores ambientais também devem ser considerados na localização de uma área de eliminação de resíduos segura e ecologicamente correta.

O *Analytical Hierarchy Process* (AHP), ou Processo de Hierarquia Analítica, introduzido por Saaty (1980), foi uma das mais relevantes metodologias aplicadas na seleção alternativas. O AHP permite a tomada de decisão em grupo, em que, os membros do grupo podem usar sua experiência, valores e conhecimentos para fragmentar um problema em categorias e resolvê-lo utilizando etapas do Processo Hierárquico Analítico.

O AHP é usado principalmente em aplicações de decisão quase nítidas. Não leva em consideração as incertezas associadas ao mapeamento e o julgamento das pessoas a uma escala de avaliação (Cao et al., 2006). Para superar as limitações do AHP, este trabalho propõe as modelagens Matemática e Computacional como sustentação e otimização dos resultados obtidos via *Analytical Hierarchy Process*.

O nível de incerteza envolvendo uma decisão complexa em grande escala pode ser reduzido com a incorporação de informação *a priori*. Para Casacio et al (2016), a inclusão de condições iniciais e restrições de segurança caracterizam o modelo para uma análise dinâmica do problema reduzindo o nível de entropia do sistema avaliado.

Este artigo apresenta o Processo de Modelagens Matemática e Computacional (PM2C) aplicado na determinação dos critérios responsáveis pela localização de áreas indicadas à instauração de aterros sanitários.

A pesquisa tem como sustentação a Matriz de Critérios apresentada pelo sistema AHP. As variáveis aplicadas nas modelagens foram definidas por Andrade e Barbosa (2015). Nesse trabalho os autores afirmam que a distinção de uma área, adequada ao receptáculo de resíduos sólidos urbanos, tem que considerar em sua formulação a minimização das seguintes variáveis: riscos ao meio ambiente, riscos à saúde pública e gastos com a implantação.

As investigações sobre essa localização deverão ter um caráter mais abrangente, assimilando um maior número de variáveis e cenários. Essas premissas poderão ser atendidas com a aplicação do PM2C. Por meio de modelos matemáticos será possível viabilizar *n* variáveis e possibilidades. Mediante os modelos computacionais, será possível simular *n*

cenários, a fim de avaliar e predizer problemas, facilitando a tomada de decisão com essas estimações.

A proposta primordial deste trabalho é apresentar modelos, fundamentados em processos matemáticos escritos em linguagem computacional, estabelecidos para encontrar a solução da Matriz de Critérios e sua otimização, aproximando fidedignamente, os fenômenos relacionados aos critérios que estão utilizados na escolha da melhor área dedicada à edificação de aterros sanitários. Para tal, foi utilizado a metodologia que envolve o conhecimento tecnológico vinculado ao conhecimento científico. Segundo (Chalmers, 1999; Crump, 2002), a Matemática, a Ciência, a Engenharia e a Tecnologia coexistem em uma estrutura evolutiva, propondo explicações e previsões consistentes, por intermédio de resultados sistemáticos de experimentações.

# **2. Sustentação Teórica**

Para Calijuri et al. (2002), a forma de combinar os critérios, a consideração de todos ou apenas parte deles, a forma como uns podem compensar outros, são aspectos que assumem grande importância nas decisões. Indicar os fatores de risco entre os critérios, mostra cenários compatíveis com as condições que contextualizam os critérios.

Uma escolha entre alternativas caracteriza uma decisão, que pode representar diferentes informações ou hipóteses sobre uma área. Os critérios servem como normas para encontrar as melhores alternativas e representam condições possíveis de quantificar ou avaliar contribuindo para a tomada de decisão. (ABNT, 1997).

Para Yesilnacar e Cetin (2005), o planejamento e desenho de um sistema regional de gestão de resíduos sólidos envolve, essencialmente, a seleção da área para a construção das instalações de tratamento. Além disso, muitos critérios potenciais, como distância de áreas residenciais, distância de estradas principais, permeabilidade do solo e declive do terreno, por exemplo, devem ser considerados como premissas no procedimento de seleção de uma localização para esse tipo de estrutura.

Al-Jarrah e Abu-Qdais (2006), em seu trabalho, focaram no problema de localização de um novo aterro usando um sistema inteligente baseado em inferência *fuzzy*.

Para Stegmann e Ritzkowski (2007), a localização precisa de áreas à construção de aterros é considerada indispensável a formação de estado biológico estabilizado, vinculado a uma redução significativa do potencial de emissão de poluentes.

Hwang e Yoon (2012), consideram que a primeira etapa no processo de identificação da região que deverá receber o aterro sanitário está vinculada ao conhecimento dos atributos referentes aos critérios, às restrições ambientais e de alternativas imediatas.

Inúmeros trabalhos foram publicados apresentando diversificados procedimentos e métodos para a diagramação da região adequada. El Baba et al. (2014) relatam o Sistema de Informação Geográfica (*Geographic Information System* - GIS). Uyan (2014) agrega o Processo de Hierarquia Analítica (*Analytic Hierarchy Processes* - AHP) ao Sistema de Informação Geográfica (*Geographic Information System* - GIS). Bahrani et al. (2016), expõem o Processo de Rede Analítica (*Analytic Network Process* - ANP).

De acordo com Kumar et al. (2017), os atributos, que definem a área para um aterro sanitário, são conjuntos de critérios e de objetivos. Os critérios são fatores eficazes do procedimento. Eles são parâmetros operacionais que podem ser pontuados e ponderados. Quanto maior for a pontuação, mais adequado será o atributo. A avaliação dos atributos fornece informação e dados necessários para estimar alternativas à construção do aterro sanitário.

Wu et al. (2018), recomendam, em seu artigo, a Tomada de Decisão Iterativa Multicritério. Este método é baseado na Teoria da Perspectiva e considera o comportamento dos processos em relação aos fatores pelos quais eles são afetados.

Vluymans et al. (2019), sugestionam um procedimento que faz uma troca entre dados heterogêneos, alternando a ordem de importância dos critérios mediante um conjunto de ferramentas operacionais.

Rezaeisabzevar et al. (2020), exibem em seu artigo, um método para a seleção do local do aterro sanitário usando tomada de decisão multicritério. No trabalho os autores efetuam uma revisão abrangente de métodos de seleção de aterros sanitários, com ênfase na tomada de decisão de múltiplos critérios. Os principais fatores, amplamente utilizados para a seleção de um aterro sanitário, são: a profundidade do lençol freático; a proximidade da água superficial; a elevação, ou declive do terreno; a permeabilidade do solo; a estabilidade do solo; a susceptibilidade à inundações; a litologia e estratificação; as falhas, tipo de uso do terreno; assentamentos próximos e urbanização; vizinhança cultural e protegida; direção do vento; estradas, ferrovias; proximidade de materiais de construção; oleodutos e linhas de alta tensão; e proximidade de aeroportos.

#### **3. Metodologia**

A sistematização empregada nesse artigo é, predominantemente, estruturalista, em conformidade com Pereira et al. (2018). A pesquisa é instaurada com a averiguação de um evento factual. Em seguida, amplifica-se ao plano da abstração, mediante a concepção de modelos matemáticos e computacionais. Representa-se o propósito científico e, finalmente, evidencia-se o resultado da investigação, vinculada às informações *a priori* da realidade, idealizada e correlacionada com as condições e restrições, sociais, ambientais e econômicas.

As fases categorizadas da metodologia utilizada nesse trabalho estão evidenciadas na Modelagem Matemática e na Modelagem Computacional.

#### **3.1 Modelagem Matemática**

A partir da Matriz de comparação de Critérios, definida por Andrade e Barbosa (2015), foi possível criar um modelo matemático não-linear, que ajustasse os valores das variáveis  $x_i$ , determinados pelo método AHP (*Analytical Hierarchy Process*). Em seu trabalho os autores utilizaram a análise de multicritérios para a determinação dos atributos para cada variável analisada.

A Tabela 1 apresenta os valores utilizados na modelagem matemática. Essa tabela está baseada na matriz de Andrade e Barbosa (2015).

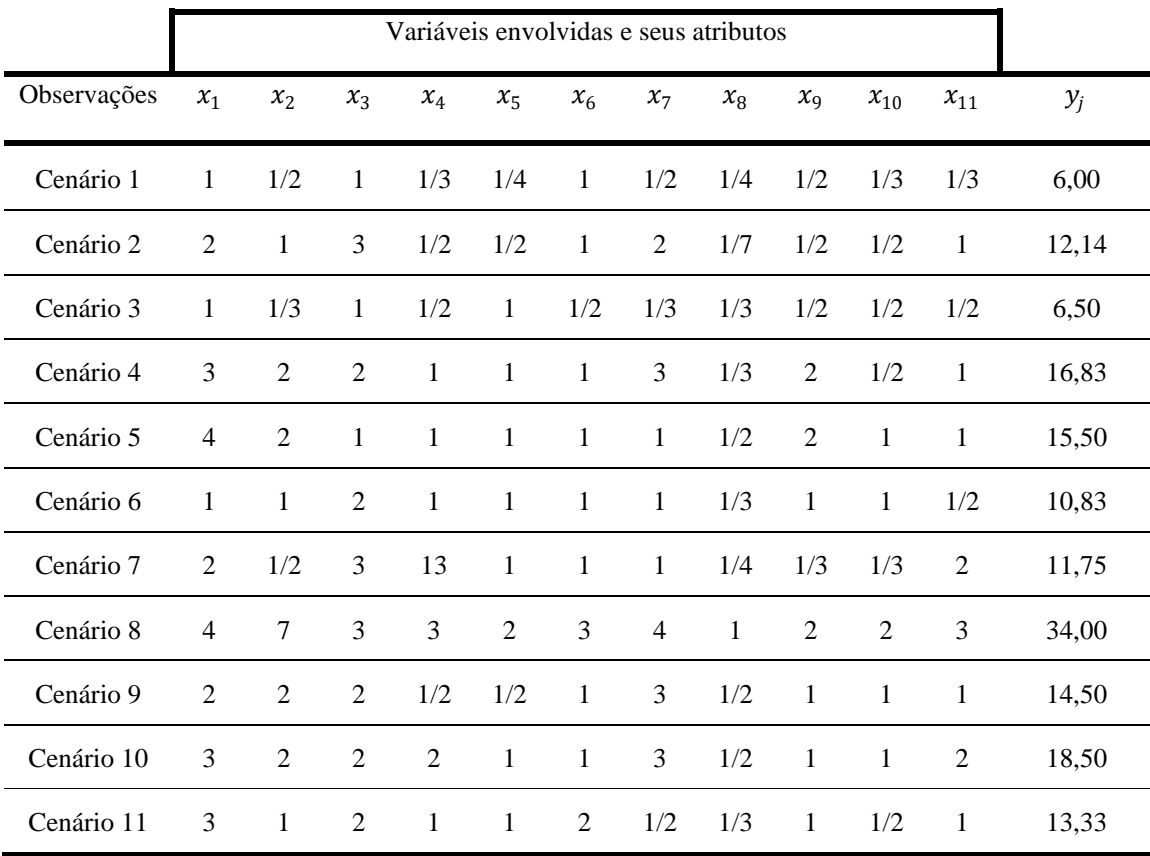

### **Tabela 1 -** Matriz de Critérios.

Fonte: Adaptado de Andrade e Barbosa (2015).

Cada variável  $x_i$  assume valores relacionados ao nível de relevância do critério calculado via *AHP*. Os critérios são classificados em áreas geográficas e fatores ambientais. Essas áreas estudadas foram denominadas cenários. Cada valor estabelecido tem como base os modelos estruturais apresentados na literatura internacional (Sener et al., 2010).

#### **3.1.1 Resolvendo a Matriz de Critérios**

O Sistema de equações gerado a partir da Matriz de Critérios, encontra-se representado na equação (1).

$$
\begin{bmatrix}\na_{11}x_1 & a_{12}x_2 & \cdots & a_{1(n-1)}x_{i-1} & a_{1n}x_i \\
a_{21}x_1 & a_{22}x_2 & \cdots & a_{2(n-1)}x_{i-1} & a_{2n}x_i \\
\vdots & \vdots & \ddots & \vdots & \vdots \\
a_{(m-1)1}x_1 & a_{(m-1)2}x_2 & \cdots & a_{(m-1)(n-1)}x_{i-1} & a_{(m-1)n}x_i \\
a_{m1}x_1 & a_{m2}x_2 & \cdots & a_{m(n-1)}x_{i-1} & a_{mn}x_i\n\end{bmatrix} = \begin{bmatrix}\ny_1 \\
y_2 \\
\vdots \\
y_{j-1} \\
y_j\n\end{bmatrix}
$$
\n(1)

Em que, as linhas representam os cenários observados, as colunas são os critérios estudados,  $a_{mn}$  são os atributos dos critérios  $x_i$ , e  $y_j$  é a resultante dos atributos avaliados, nos respectivos cenários.

Partindo da premissa de que o sistema é possível e determinado, ou seja, ele está representando um problema bem-posto, e não há dependência linear entre as equações, a solução desse sistema de equações indicará os valores de todos os critérios  $x_i$ , considerando todas as observações e todos cenários.

Para resolver o sistema da equação (1) foi aplicado o Método de Cramer (MC). Para determinar a Matriz Solução  $\boldsymbol{X}$ , mediante o MC, inicialmente calcula-se a inversa da Matriz dos Atributos  $\boldsymbol{A}$  e multiplica-la pela Matriz Resultante  $\boldsymbol{Y}$ , conforme a equação (2)

$$
X = A^{-1} \cdot Y \tag{2}
$$

#### **3.1.2 Otimizando a Matriz de Critérios**

Na análise de multicritérios, é imprescindível, a representação analítica e gráfica dos elementos envolvidos. Nesse segmento foi utilizado o Método de Regressão Múltipla Não-Linear (MRMNL), em que  $x_i$  representa as variáveis independentes, e  $y_i = f(x_1, x_2, x_3, ..., x_i)$  corresponde às variáveis dependentes, sendo  $i, j = 1, 2, ..., 11$ .

As variáveis independentes foram nomeadas e agrupadas conforme a Tabela 2. Essa classificação foi estipulada de acordo com as correlações avaliadas entre as variáveis, por exemplo orla marítima e ribeiras. Dessa forma, o **MRMNL** se torna mais eficiente.

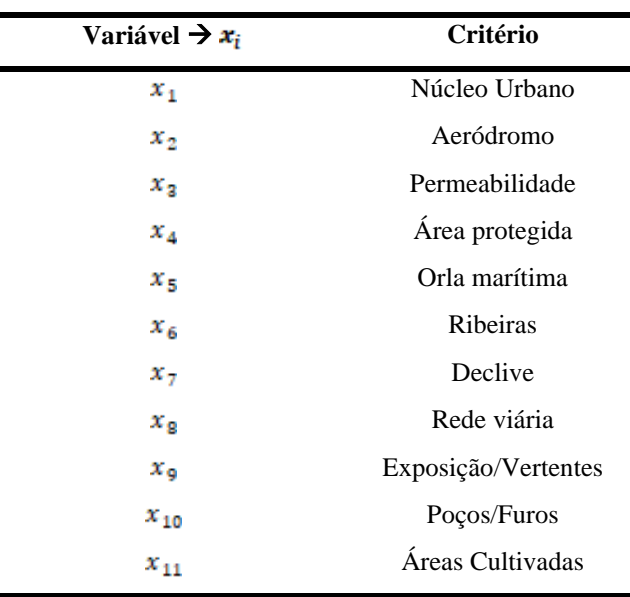

**Tabela 2.** Variáveis aplicadas no MRMNL.

Fonte: Autores (2020).

A disposição espacial das variáveis  $x_i$  mostra o alto nível de entropia da Matriz de Critérios. Essa dispersão pode ser perfeitamente avaliada observando a Figura 1.

**Figura 1.** Representação do nível de entropia da Matriz de Critérios**.**

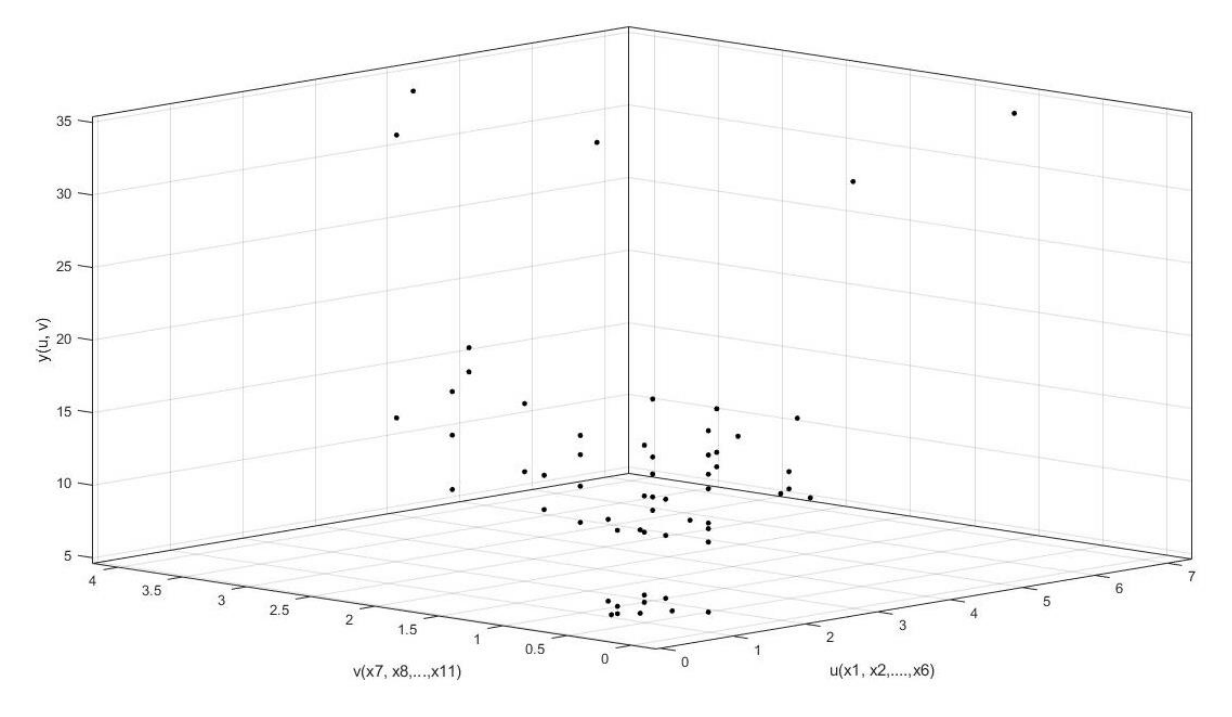

Fonte: Autores (2020).

Mediante essa avaliação, ratifica-se que a Modelagem Matemática é extremamente necessária à análise multicritérios, pois cada conjunto de variáveis adequa-se a limites operacionais distintos.

Analisando a Figura (1), percebe-se que há uma distribuição espacial das variáveis  $u(x_1, x_2, ..., x_6)$  e  $v(x_7, x_8, ..., x_{11})$ . Desta forma, a função ajuste apresenta como espaço geométrico uma superfície disposta em três dimensões.

A expressão gerada a partir da aplicação do **MRMNL** é dada por uma função quadrática de duas variáveis  $u \in v$ , sendo essas, funções de  $x_i$ , em que  $u = f(x_1, x_2, ..., x_6)$  e  $v = f(x_7, x_8, ..., x_{11})$ , em conformidade com a equação (3)

$$
y(u,v) = f[u(x_1, x_2, ..., x_6), v(x_7, x_8, ..., x_{11})]
$$
\n(3)

A equação (4) apresenta a função que melhor ajusta os dados da Matriz de Critérios.

$$
y(u,v) = 0.07166u^2 + 1.261v^2 - 0.8449uv + 3.796u + 0.4307v + 7.556
$$
 (4)

A representação gráfica da equação (3) é mostrada por diversas perspectivas, conforme as Figuras 2a, 2b e 2c.

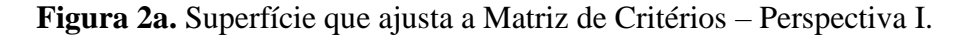

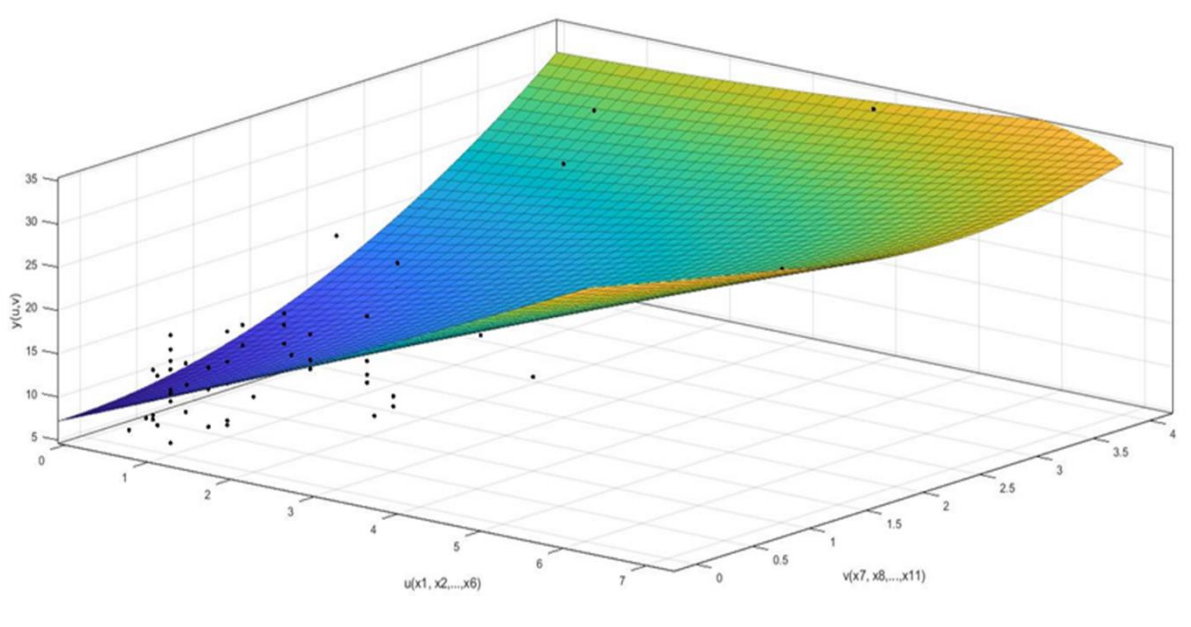

Fonte: Autores (2020).

Nesse primeiro panorama, observa-se que há uma maior concentração de dados no intervalo  $\begin{bmatrix} 0 \\ 3 \end{bmatrix}$ , para a variável  $\bf{u}$  e  $\begin{bmatrix} 0 \\ 2 \end{bmatrix}$ , para a variável  $\bf{v}$ . Esses valores estão

posicionados na parte inferior da superfície, onde são encontrados os menores valores para a função, representada pela cor azul.

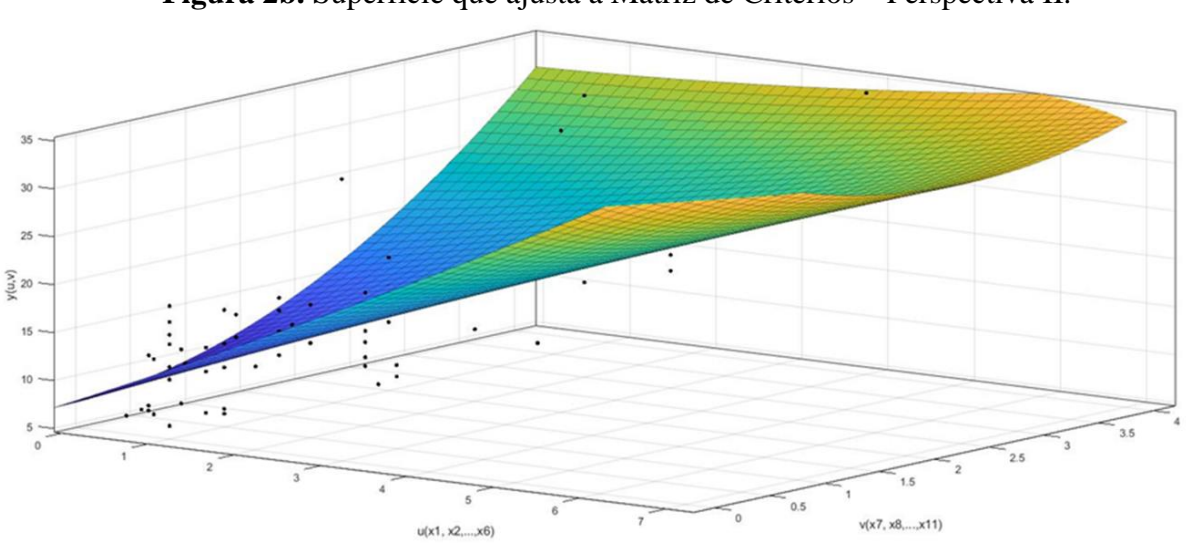

**Figura 2b.** Superfície que ajusta a Matriz de Critérios – Perspectiva II.

Nesse segundo panorama, a Figura 2a foi rotacionada em 25°, em relação ao plano  $u - v$ , e observa-se que há dados sob a superfície de ajuste. Essa investigação reforça a multidimensionalidade do fenômeno pesquisado. Um exame apenas de caráter linear são seria capaz de avaliar toda a pluralidade contida no evento.

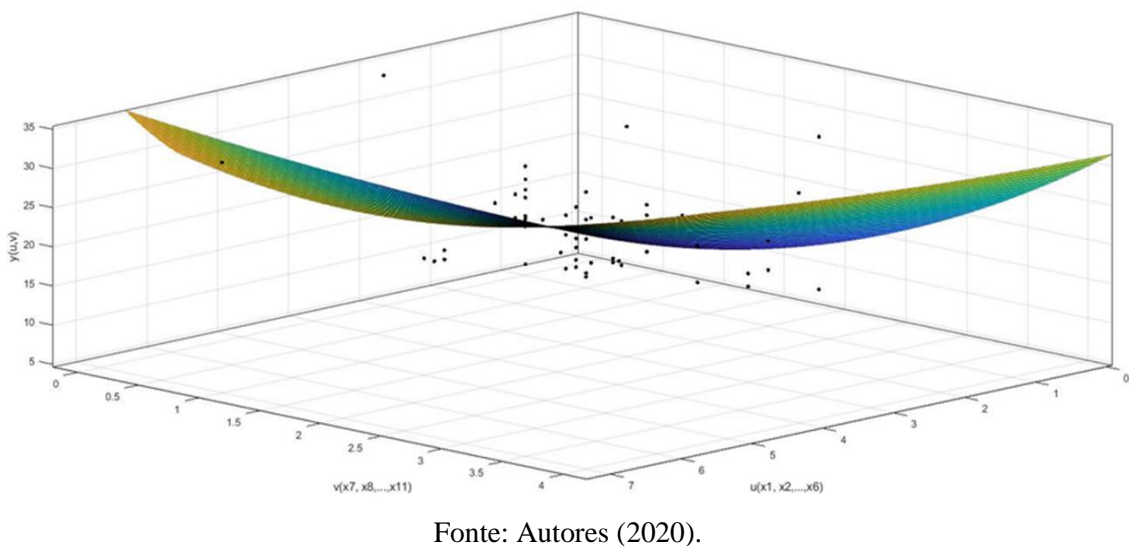

**Figura 2c.** Superfície que ajusta a Matriz de Critérios – Perspectiva III.

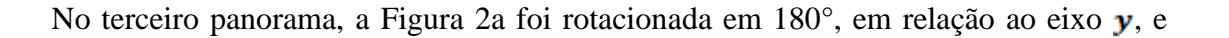

Fonte: Autores (2020).

observa-se o nível de curvatura da superfície de ajuste. Essa concavidade retrata a existência de um ponto ótimo global. A determinação desse ponto indicará o conjunto dos valores ótimos assumidos pelas variáveis  $x_i$ .

# **3.2 Modelagem Computacional**

A simulação computacional é uma estratégia essencial para esse tipo de estudo. Um dos principais desígnios é a delimitação de valores ideais às variáveis de modelam um fenômeno.

Magalhães et al (2020), usaram o *software* GEOSLOPE à verificação da estabilidade do aterro sanitário determinada mediante uma análise global, por meio do método de Bishop.

Paula et al (2020), utilizaram o *software* FLUENT 14 nas simulações computacionais para o fluxo de partículas de soja e a partir das análises simuladas, foi possível identificar os principais elementos que interferem no tempo de descarga estabelecido à calibração dos parâmetros úteis para melhorar as estruturas mais usadas em unidades de armazenamento de produtos agrícolas, como grãos e cereais.

Um modelo dinâmico realizado para fluídos, presentes no fenômeno ruptura de barragens, foi apresentado por Dias et al (2020). Os autores desenvolveram a sua proposta utilizando o software SPHysics.

A Linguagem de Programação utilizada no presente trabalho foi o MATLAB. Por ser uma linguagem de alta *performance*, devidamente avalizada cientificamente e que apresenta todas as ferramentas necessárias à execução da pesquisa, com o MATLAB (*MATrix LABoratory*) foi possível resolver o sistema de equações lineares, ajustar os dados a uma superfície, encontrar uma função que modelasse as variáveis envolvidas e otimizasse a solução da Matriz de Critérios.

Em conformidade com Chapra (2018), considera-se que os métodos numéricos são estratégias em que, os fenômenos são reproduzidos por meio de relações funcionais, formulados para serem resolvidos através de operações aritméticas, algébricas e lógicas. Com a transcrição das operações matemáticas realizadas via computadores, os métodos numéricos passam a ser caracterizados como Matemática Computacional.

### **3.2.1 Solução Convencional do Sistema de Equações**

Para determinar os valores das variáveis  $x_i$ , criou-se rotinas em MATLAB que aplicam o modelo representado pela equação (2). Dessa forma, são incorporados ao *script*.m os valores da Matriz de Critérios que atendem a todas as propriedades das operações matriciais, sob o ponto de vista do pensamento computacional.

A Figura 3 apresenta o algoritmo utilizado na resolução do sistema de equações. Os valores obtidos na matriz  $\boldsymbol{X}$  representam as avaliações dos critérios utilizados na determinação da localização à construção de um aterro sanitário.

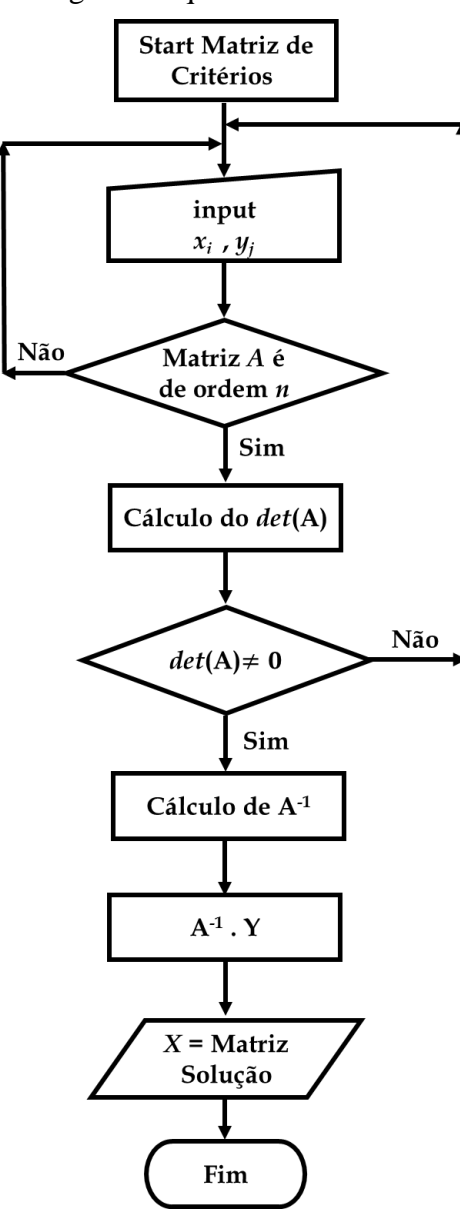

**Figura 3.** Algoritmo que soluciona a Matriz de Critérios.

Fonte: Autores (2020).

A Matriz Solução apresentada por esse modelo não leva em consideração condições iniciais e restrições ambientais. A metodologia encontra a solução do problema considerando os dados do sistema de equações. Sendo assim, essa matriz é chamada de Solução Convencional.

# **3.2.2 Solução Ótima da Matriz de Critérios**

A metodologia utilizada para a otimização da Matriz de Critérios está fundamentada no processo de Pontos Interiores, também conhecida por *Primal-Dual*. O Método de Pontos Interiores possui a flexibilidade de alternar entre o método de pesquisa linear, que calcula as etapas fatorando as equações, e o método de região de confiança que usa as iterações do Gradiente Conjugado. As etapas calculadas por fatoração direta são sempre as primeiras utilizadas nas simulações computacionais. Todavia, caso sejam consideradas ineficazes, as iterações por região de confiança garantirão o progresso em direção ao ponto ótimo.

O Método dos Pontos Interiores mostra sempre bons resultados na resolução de problemas de otimização, principalmente, quando a função objetivo está associada às condições iniciais e às restrições de segurança. Este trabalho apresenta valores ótimos à Matriz de Critérios considerando as condições e as restrições para cada variável  $\mathbf{x}_i$ incrementada.

A Tabela 3 apresenta as condições iniciais e as restrições de segurança aplicadas na equação (4), que representa a função objetivo utilizada no Método dos Pontos Interiores. Essas informações foram publicadas por Rezaeisabzevar et al (2020).

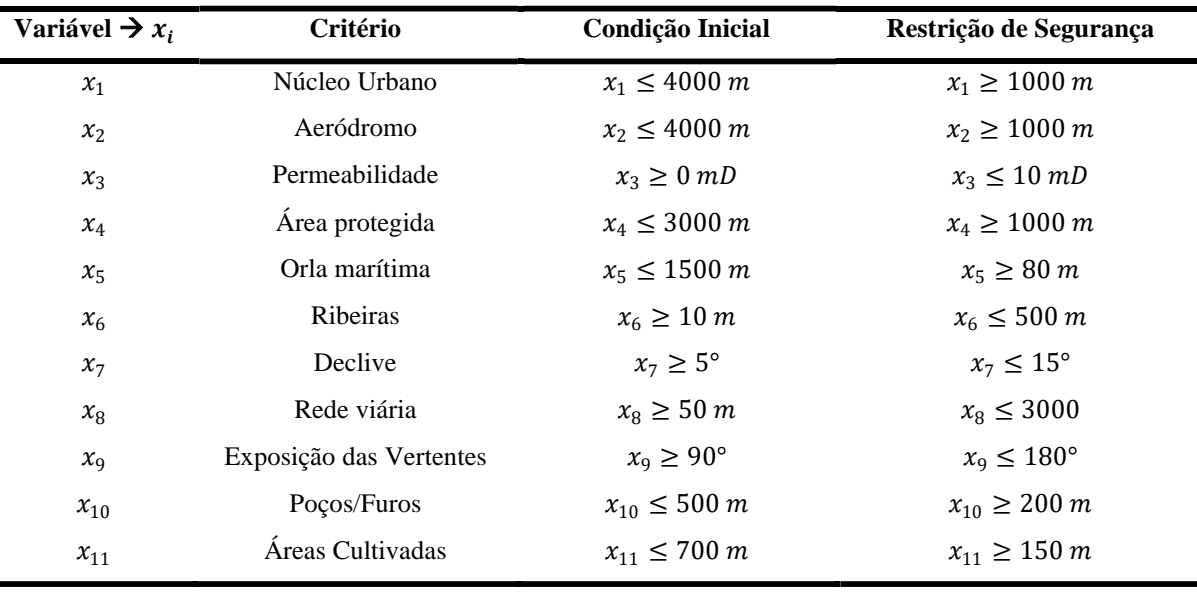

**Tabela 3.** Condições e Restrições do Sistema.

Fonte: Adaptado de Rezaeisabzevar et al (2020).

Em seu artigo, Rezaeisabzevar et al (2020), elucidam a vantagem deste procedimento e a sua capacidade de usar informações que viabilizem a construção de aterros sanitários. Esses dados estabelecem uma avaliação eficaz à tomada de decisão e por esse motivo, foram adaptadas ao formato de expressões matemáticas, a fim de serem incorporadas ao modelo computacional.

As condições iniciais e as restrições de segurança foram inseridas, no código fonte do modelo computacional, sob à forma de equações e inequações, lineares e não-lineares. Assim sendo, o modelo é capaz de determinar o valor de cada variável  $x_i$ , considerando a sua relação com as demais variáveis, e os Limites Operacionais (*LO*) que as define.

A Figura 4 retrata o algoritmo utilizado como modelo computacional, aplicado na otimização da função objetivo, dada pela equação (4).

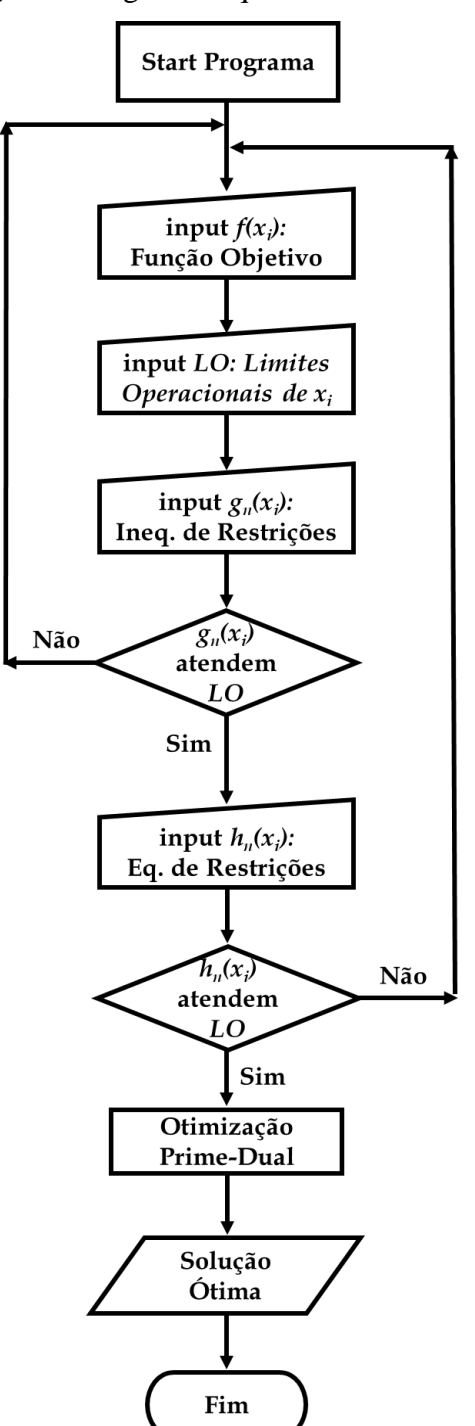

**Figura 4.** Algoritmo que otimiza a Matriz de Critérios.

Fonte: Autores (2020).

A Matriz Solução apresentada por esse modelo leva em consideração as condições iniciais e restrições ambientais de segurança. A metodologia encontra a solução do problema considerando os dados do sistema de equações, os dados das equações de restrições, os dados das inequações de restrições e os valores dos limites operacionais. Sendo assim, essa matriz é

chamada de Solução Ótima.

# **4. Resultados**

A Tabela 4 apresenta os valores das variáveis  $x_i$ , referentes à Matriz de Critérios. Os valores foram encontrados resolvendo o Sistema de Equações, via Método de Cramer, implementado em Linguagem MATLAB de Programação.

| <b>Tabela +.</b> BORGO da Matriz de Criterios. |              |
|------------------------------------------------|--------------|
| $x_i$                                          | Valor        |
| $x_1$                                          | 1000,05985 m |
| $x_2$                                          | 1001,13273 m |
| $x_3$                                          | $0,00100$ mD |
| $x_4$                                          | 1000,83687 m |
| $x_{5}$                                        | 995,70343 m  |
| $x_6$                                          | 996,18266 m  |
| $x_7$                                          | 9,98259°     |
| $x_8$                                          | 1020,85265 m |
| $\mathcal{X}_{\mathrm{Q}}$                     | 99,94013°    |
| $x_{10}$                                       | 995,17840 m  |
| $x_{11}$                                       | 1000,83313 m |
|                                                |              |

**Tabela 4.** Solução da Matriz de Critérios.

Fonte: Autores (2020).

Os valores das variáveis  $x_i$  constituem a Solução Convencional do problema proposto. As unidades de medida são:

 $m \rightarrow$  metro

→ *mili*-Darcy

 $\circ \rightarrow$  grau

A Tabela 5 apresenta os valores ótimos das variáveis  $x_i$ , referentes à Matriz de Critérios. Os valores foram determinados utilizando o Método dos Pontos Interiores (*Prime-Dual*), implementado em Linguagem MATLAB de Programação. Os resultados mostram os benefícios de usar o método proposto nesse artigo, pois a solução ótima foi determinada com estabilidade numérica e tempo computacional apropriado.

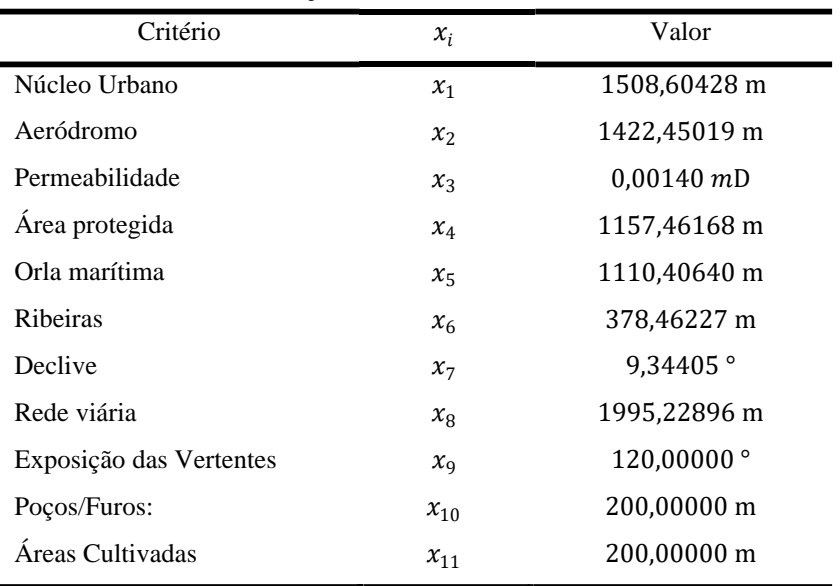

**Tabela 5.** Solução Ótima da Matriz de Critérios.

Fonte: Autores (2020).

Os valores das variáveis  $x_i$  constituem a Solução Ótima do problema proposto. As unidades de medida são:

# $m \rightarrow$  metro

→ *mili*-Darcy

### $\circ \rightarrow$  grau

A Figura 5 expõe o gráfico da função, de múltiplas variáveis, que melhor ajusta os dados da Matriz de Critérios. O ponto, **VO**, em destaque representa o valor ótimo da função objetivo.

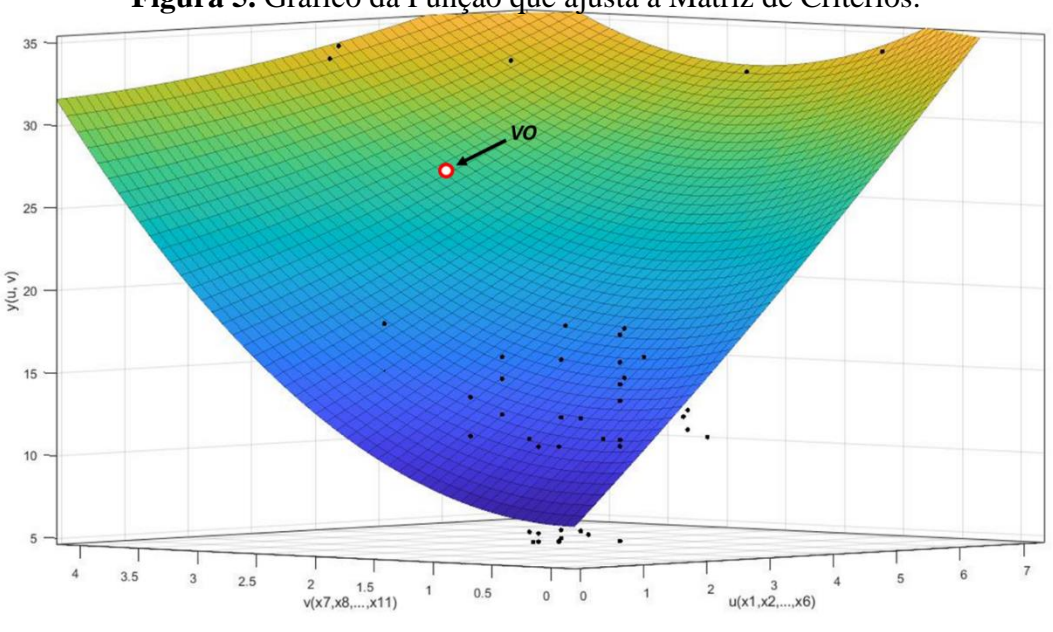

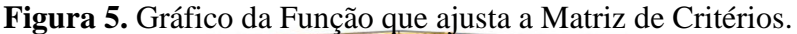

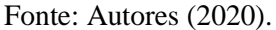

Nota-se que o valor ótimo da função está posicionado em uma zona de grande dispersão os dados. Isto posto, pode-se afirmar que  $VO$  consegue ficar equidistante aos valores de  $x_i$ , garantindo um melhor ajuste das informações contidas na Matriz de Critérios.

O gráfico, descrito pela Figura 6, exibe a comparação entre os valores de  $x_i$ , determinados pelo Método de Cramer, e o valores ótimos de  $x_i$ , determinados pelo Método dos Pontos Interiores (*Prime-Dual*).

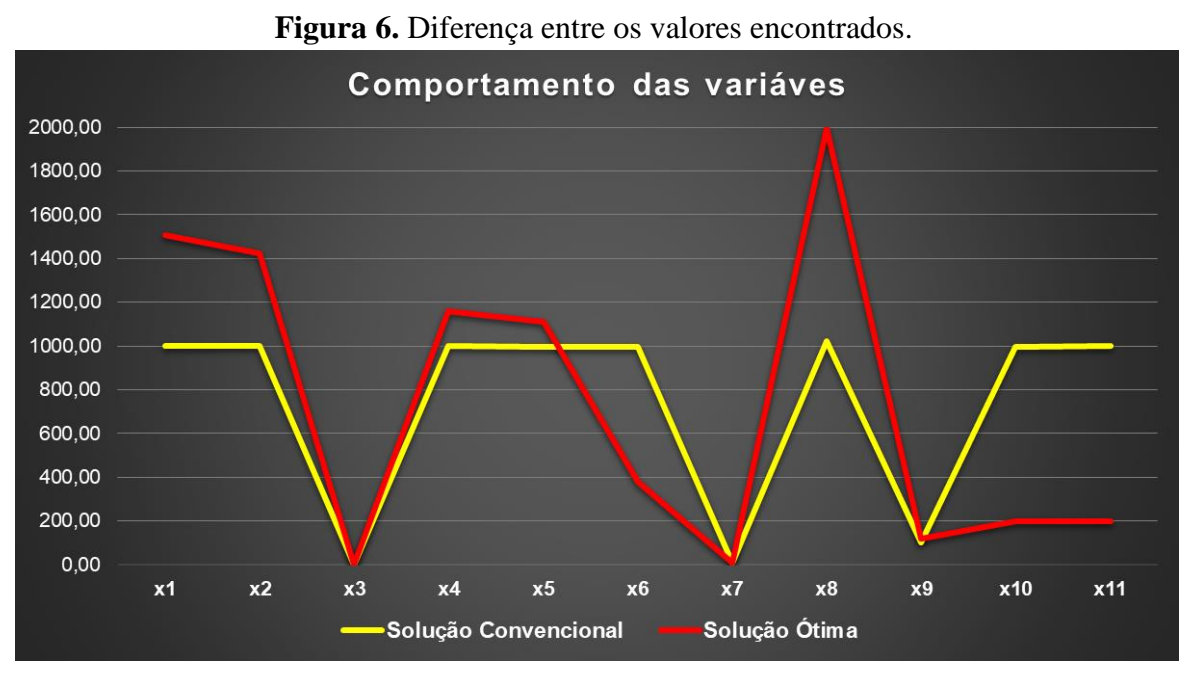

Fonte: Autores (2020).

Nessa imagem é possível avaliar, comparativamente, modelos de Solução Convencional e Solução Ótima.

Percebe-se que 72,73% das informações estabelecidas pela Matriz Solução Ótima é superior aos valores determinados pela Matriz de Solução Convencional.

A Tabela 6 corrobora com o gráfico da Figura 6, apresentando a magnitude da diferença existente entre os valores ótimos de  $\bar{x}_i$  e os valores de  $x_i$ , denominada *Erro*. Considera-se, para esse cálculo, o módulo da diferença entre  $\bar{x}_i$  e  $x_i$ . A equação (5) apresenta a metodologia aplicada para o cálculo do *Erro*.

$$
E_i = \frac{|\bar{x}_i - x_i|}{x_i} \tag{5}
$$

Em que,

 $E_i \rightarrow \epsilon$  o valor do *Erro*, em módulo, entre os valores encontrados

 $\bar{x}$ ,  $\rightarrow$  é o valor ótimo da variável

 $x_i \rightarrow \epsilon$  o valor da variável

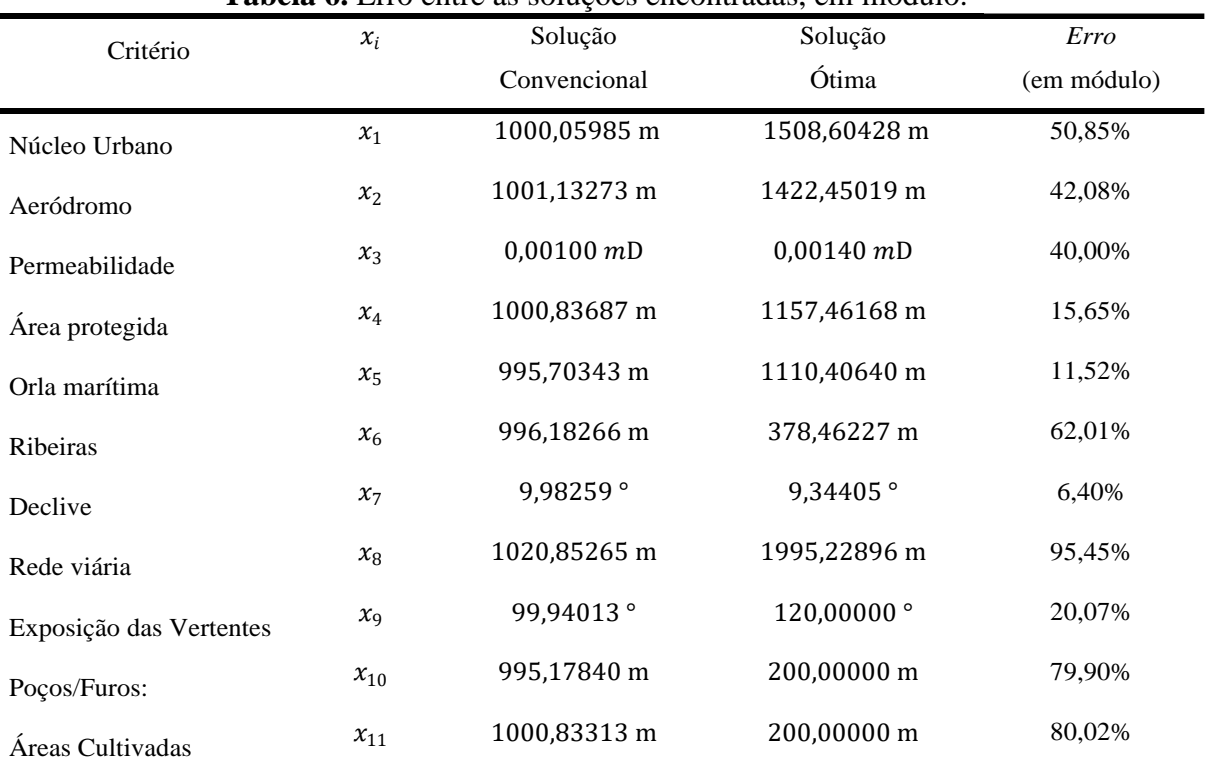

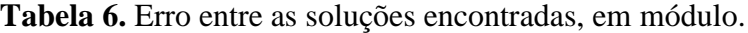

Fonte: Autores (2020).

Mediante a análise da Tabela 6, identifica-se que Amplitude do *Erro*, em valores absolutos, entre a Matriz de Solução Convencional e Matriz de Solução Ótima possui magnitude de 89,05%. Esse valor reflete o nível de dispersão que entre os valores determinados por esses modelos.

A Tabela 7 apresenta a intensidade da diferença existente entre os valores ótimos de  $\bar{x}_i$  e os valores de  $x_i$ , denominada *Erro*. Nesse caso, não foi considerado o módulo da diferença entre  $\bar{x}_i$  e  $x_i$ . A equação (6) apresenta a metodologia aplicada para o cálculo do *Erro*.

$$
E_i = \frac{\bar{x}_i - x_i}{x_i} \tag{6}
$$

Em que,

 $E_i \rightarrow \epsilon$  o valor do *Erro* entre os valores encontrados

 $\bar{x}$ ,  $\rightarrow$  é o valor ótimo da variável

 $x_i \rightarrow \epsilon$  o valor da variável

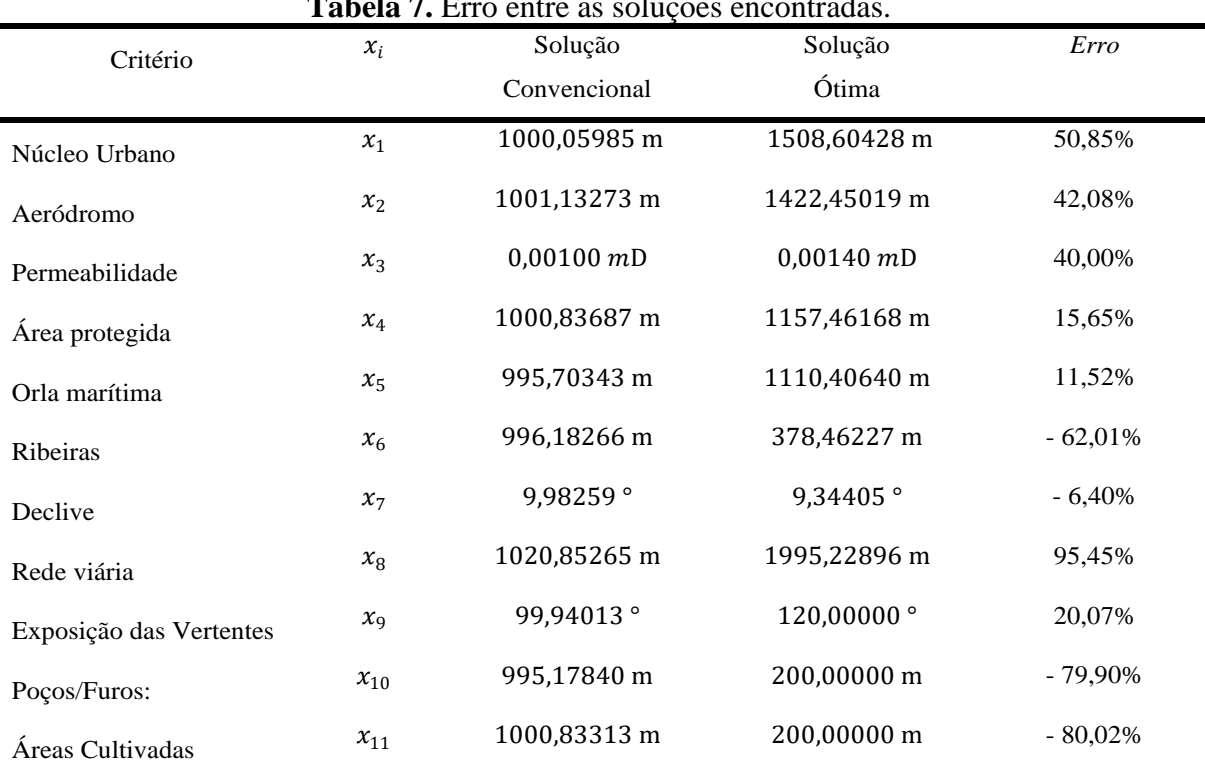

#### **Tabela 7.** Erro entre as soluções encontradas.

Fonte: Autores (2020).

Mediante a análise da Tabela 7, detecta-se que Amplitude do *Erro* entre a Matriz de Solução Convencional e Matriz de Solução Ótima possui magnitude de 47,30%. Considerando-se as oscilações de Amplitude de  $E_i$ , para mais e para menos, esse valor reflete o nível de dispersão que entre os valores determinados por esses modelos.

#### **5. Discussões**

Os resultados apresentados denotam a magnitude do *Erro* existente entre a Solução Convencional e a Solução Ótima. Quando se aplica um método de resolução convencional, em um sistema de equações, normalmente não são inseridas as condições iniciais, contingências do sistema e restrições de segurança. Dessa forma, embora o modelo matemático esteja correto, informações sobre a área a ser construída o aterro sanitário, como os limites operacionais das variáveis envolvidas, não são incorporados ao processo.

Os processos de otimização da função objetivo apresentam estratégias diferentes na resolução de um sistema multicritérios. Nesse trabalho utilizou-se o *Prime-Dual*, pois, ele aplica técnicas algébricas que são usadas para explorar a estrutura esparsa do problema, visando o gerenciar o algoritmo mediante a decomposição em pontos interiores. Essa metodologia é, excepcionalmente, eficiente em termos de robustez e tempo computacional. Logo, foi possível determinar, com maior precisão, os valores dos critérios elencados à estruturação de um aterro sanitário.

Contudo, embora o *Prime-Dual*, forneça os valores ótimos para as variáveis  $x_i$ , ele precisa de um valor inicial para cada variável implicada no fenômeno, a fim de iniciar o processo de otimização. Por consequência, os valores de  $x_i$  determinados pelo Método de Cramer, são utilizados como valor inicial nas simulações computacionais. Esse artifício aumenta a precisão da Solução Ótima, direcionando-a para a solução global do sistema, minimizando a possibilidade de obter uma solução não correspondente às restrições de segurança ambiental, social e econômica, definidas na modelagem.

A Solução Ótima da Matriz de Critérios expõe os valores que melhor quantificam os atributos sob as perspectivas social, ambientam e econômica. Uma vez que se determina os melhores resultados que definirão a construção de um aterro sanitário, tem-se acesso aos instrumentos que viabilizarão à tomada de decisão, orientando os gestores ambientais sobre como proceder, mediante a análise multidimensional do fenômeno com múltiplos critérios.

As investigações utilizadas nesse trabalho realçam o quanto a determinação de uma área, destinada à implantação de um aterro sanitário, é complexa. A diversificação das variáveis envolvidas, aumenta o nível de ambiguidade obtido em cada conjunto solução. A incorporação das informações *a priori*, como os limites operacionais e condições de segurança, impõem uma redução na entropia, contribuindo para uma solução estável e confiável.

A Figura 5 é a manifestação geométrica do êxito da função modelada. Ela apresenta a superfície que ajusta todos os pontos envolvidos nesse diagnóstico, indicando o valor ótimo para multiobjetivos. Essa elucidação explica, de forma clara e específica, como o tratamento aplicado a esse problema é válido e operativo.

#### **6. Considerações Finais**

Esse artigo evidenciou as múltiplas dimensões existentes nas Modelagens Matemática e Computacional indicadas à Gestão Ambiental. Apresentou-se modelos que representam, de forma fidedigna, os critérios relacionados a avaliação de áreas propícias à composição de aterros sanitários.

A partir das  $\boldsymbol{n}$  dimensões que definem os modelos matemáticos e computacionais, delineou-se aspectos capazes de estabelecer, com excelente exatidão, os valores dos critérios responsáveis pelo heterogêneo processo de harmonizar as variáveis sociais, ambientais e econômicas em função da estruturação de um aterro sanitários: o Método de Cramer e o Método dos Pontos Interiores (*Prime-Dual*). Ambas as estratégias foram implementas em linguagem MATLAB de computação. Essa implementação compreendia, como propósito, a simulação de  $n$  possibilidades e estimativas e representá-las de forma analítica e gráfica.

Os resultados obtidos foram comparados aos determinados pelos métodos AHP (*Analytical Hierarchy Processo*) e GIS (*Geographic Information Systems*). As Soluções Convencional e Ótima mostraram um aprofundamento nas análises, pois elas realçaram a nitidez dos valores de cada critério implicado, simultaneamente, aos demais. Consequentemente, a Matriz de Critérios incorporou mais informações minuciosas acerca das interpretações direcionadas à tomada de decisão investida aos gestores ambientais.

Acredita-se que a metodologia proposta nesse artigo possibilita a análise de critérios com múltiplas dimensões, podendo ser implementada em qualquer região onde exista um banco de dados e informações disponíveis e atualizados. A aplicação dessa sistematização irá

mitigar os impactos sociais, ambientais e econômicos, maximizando a qualidade de vida dos seres vivos, principalmente àqueles que se localizam, adjacentes ao aterro sanitário, viabilizando um eficiente desenvolvimento sustentável.

A prossecução desse trabalho está direcionada ao reconhecimento de padrões. Esperase que, com a implementação de uma Inteligência Artificial (I.A.) seja possível propor regras à tomada de decisão amparadas em número superior de critérios, associando, simultaneamente, características qualitativas e quantitativas ao sistema de gerenciamento ambiental.

#### **Referências**

ABNT (1997). *Aterros de Resíduos não Perigosos: Critérios para Projeto, Implantação e Operação - NBR 13.896/97*. Rio de Janeiro, Brasil. Recuperado de https://www.abntcatalogo.com.br/norma.aspx?ID=4829.

Andrade, A. J. B. & Barbosa, N. P. P. (2015). Combinação do Método AHP e SIG na Seleção de Áreas com Potenciais para a Instalação de Aterro Sanitário: Caso da Ilha do Fogo, na República de Cabo Verde. *Revista de Geografia (UFPE) 32(2), 248 – 266*.

Bahrani, S., Ebadi, T., Ehsani, H., Yousefi, H. & Maknoon, R. (2016). Modeling Landfill Site Selection by Multi-Criteria Decision Making and Fuzzy Functions in GIS, Case Study: Shabestar, Iran. *Environ Earth Sci. 75, 337*.

Cao, L., Cheng, Y., Zhang, J., Zhou, X. & Lian, C. (2006). Application Of Grey Situation Decision-Making Theory in Site Selection of a Waste Sanitary Landfill. *Int. J. Min. Sci. Technol. 16, 393 - 398*.

Calijuri, M. L. (2002)*.* Identificação de Áreas Para a Implantação de Aterros Sanitários com Uso de Análise Estratégica de Decisão. *Informação Pública vol. 4 (2), 231-250*.

Casacio, L., Lyra, C. & Oliveira, A.R.L. (2016). Interior Point Methods for Power Flow Optimization with Security Constraints. International Transactions in Operational Research. *DOI: 10.1111/itor.12279. Wiley. 1-15*.

Chalmers, A. (1999). *What is This Thing Called Science?* London: Open University Press.

Chapra, Steven C. (2018). *Applied numerical methods with MATLAB for engineers and scientists*. Tufts University. Fourth edition. New York, NY: McGraw-Hill Education.

Crump, T. (2002). *A Brief History of Science, as Seen Through The Development of Scientific Instruments.* London: Robinson.

Dias, N. L., Leal, S. de A. D., Brandi, A. C., Meneguette Jr, M., & Balthazar, J. M. (2020). Modelagem matemática em dinâmica dos fluídos: uma aplicação do método Smoothedparticle Hydrodynamics. *Research, Society and Development*, *9*(7), e739975109. https://doi.org/10.33448/rsd-v9i7.5109.

El Baba, M., Kayastha, P. & De Smedt, F. (2014). Landfill Site Selection Using Multicriteria Evaluation in the GIS Interface: A Case Study from the Gaza Strip, Palestine. Arab. J. *Geosci. 8, 7499–7513*.

Gorsevski, P. V., Donevska, K. R., Mitrovski, C. D. & Frizado, J. P. (2012). Integrating Multicriteria Evaluation Techniques with Geographic Information Systems for Landfill Site Selection: A Case Study Using Ordered Weighted Average. *Waste Manag. 32, 287–296*.

Hayeri Y., Vosoogh, A. & Bazargan, A. (2019). *The Application of Membrane Bioreactors (MBR) for the Removal of Organic Matter, Nutrients, and Heavy Metals from Landfill Leachate.* In: Hussain, C.M. (Ed.), Handbook of Environmental Materials Management. Springer International Publishing, Cham, pp. 1879–1898.

Hwang, C. L. & Yoon, K. (2012). Multiple Attribute Decision Making: Methods and Applications a State of the Art Survey. *Springer Science & Business Media*.

Khorram, A., Yousefi, M., Alavi, S. A. & Farsi, J. (2015). Convenient Landfill Site Selection by Using Fuzzy Logic and Geographic Information Systems: a Case Study in Bardaskan, East of Iran. *Health Scope 4, 1-10*.

Kumar, A., Sah, B., Singh, A. R., Deng, Y., He, X. & Kumar, P. (2017). A Review of Multi-Criteria Decision Making (MCDM) Towards Sustainable Renewable Energy Development. *Renewable and Sustainable Energy Reviews*, *v. 69, 596 – 609*.

Magalhães, D. F. V., Bello, M. I. M. Da C. V., & Norberto, A. de S. (2020). Dimensionamento de geossintético para reforço de aterro sobre solo mole. *Research, Society and Development*, *9*(8), e355985323. https://doi.org/10.33448/rsd-v9i8.5323.

Paula, J. A. A. de, Faria, Érica V. de, Lima, A. C. P., Vieira Neto, J. L., & Santos, K. G. dos. (2020). Simulação computacional do fluxo de partículas de soja em uma tremonha usando fluidodinâmica computacional (CFD) e o método dos elementos discretos (DEM). *Research, Society and Development*, *9*(8), e448985463. https://doi.org/10.33448/rsd-v9i8.5463.

Pereira, A. S., Shitsuka, D. M., Parreira, F. J. & Shitsuka, R. (2018). *Metodologia da pesquisa científica*. [e-book]. 1ª Ed. Santa Maria, RS. Universidade Federal de Santa Maria – UFSM. Núcleo de Tecnologia Educacional - NTE. Recuperado de [https://repositorio.ufs](https://repositorio.ufs/) m.br/bitstream/handle/1/15824/Lic\_Computacao\_Metodologia-Pesquisa-Cientifica.pdf?sequence=1.

Priya, K.S., Burman, I., Tarafdar, A. & Sinha, A. (2019). Impact of Ammonia Nitrogen on COD Removal Efficiency in Anaerobic Hybrid Membrane Bioreactor Treating Synthetic Leachate. *Int. J. Environ. Res. 13, 59 – 65*.

Rezaeisabzevar, Y., Bazargan, A. & Zohourian, B. (2020). Landfill Site Selection Using Multi Criteria Decision Making: Influential Factors for Comparing Locations. *Journal of Environmental Sciences, 93. 170 – 184*.

Saaty, T. L. (1980). *The Analytic Hierarchy Process: Planning, Priority Setting, Resource Allocation*. McGraw-Hill International Book Co, New York; London.

Sener, S., Sener, E., Nas, B. & Karaguzel, R. (2010). Combining AHP with GIS for Landfill Site Selection: a Case Study in the Lake Beysehir Catchment Area (Konya, Turkey). *Waste Management. 30, 2037–2046*.

Stegmann, R. & Ritzkowski, M. (Eds.). (2007). Landfill Aeration. *IWWG Monograph. CISA*.

Uyan, M. (2014). MSW Landfill Site Selection by Combining AHP with GIS for Konya, Turkey. *Environ. Earth Sci*. 71, 1629–1639.

Vluymans, S., Mac Parthaláin, N., Cornelis, C. & Saeys, Y. (2019). Weight Selection Strategies for Ordered Weighted Average Based Fuzzy Rough Sets. *Information Sciences*.

Wu, Y., Zhou, J., Hu, Y., Li, L. & Sun, X. (2018). A TODIM - Based Investment Decision Framework for Commercial Distributed PV Projects Under The Energy Performance Contracting (EPC) Business Model: A Case in East-Central China. *Energy (Basel) 11, 1210*.

Yesilnacar, M.I. & Cetin, H. (2005). Site Selection for Hazardous Wastes: A Case Study from the GAP Area, Turkey. *Eng. Geol. 81, 371–388*.

#### **Percentual de contribuição de cada autor no manuscrito:**

Denis Carlos Lima Costa - 20% Heictor Alves de Oliveira Costa - 20% Ana Paula Simões Castro - 20% Edson Costa Cruz - 20% Julio Leite Azancort Neto - 10% Brennus Caio Carvalho da Cruz - 10%